Pensieve Header: An attempt on the ribbon property using  $\Gamma$ -calculus; continued pensieve://2014-06/.

```
dir = SetDirectory@"C:drorbnAcademicPensieve2014-05"D;
<< KnotTheory`
```

```
<< MetaCalculi/MetaCalculi-Program.m
```

```
Format\left[\alpha_{a_-,b_} \right], StandardForm := Interpretation\left[\alpha_{10\ a+b} \right], \alpha_{ab} ;
```
Loading KnotTheory` version of April 3, 2014, 16:23:56.0784. Read more at http://katlas.org/wiki/KnotTheory.

$$
n = 4; \ \gamma 0 = \Gamma \left[ \omega, \sum_{a=0}^{n} h_a \sigma_a, \sum_{a=1}^{n} \sum_{b=1}^{n} t_a h_b \alpha_{ab} \right]
$$
  

$$
\begin{pmatrix} \omega & s_1 & s_2 & s_3 & s_4 \\ s_1 & \alpha_{11} & \alpha_{12} & \alpha_{13} & \alpha_{14} \\ s_2 & \alpha_{21} & \alpha_{22} & \alpha_{23} & \alpha_{24} \\ s_3 & \alpha_{31} & \alpha_{32} & \alpha_{33} & \alpha_{34} \\ s_4 & \alpha_{41} & \alpha_{42} & \alpha_{43} & \alpha_{44} \\ \Sigma & \sigma_1 & \sigma_2 & \sigma_3 & \sigma_4 \end{pmatrix}
$$

## *T***<sub>1</sub> = (γ0 // dS[2] // dS[4])**

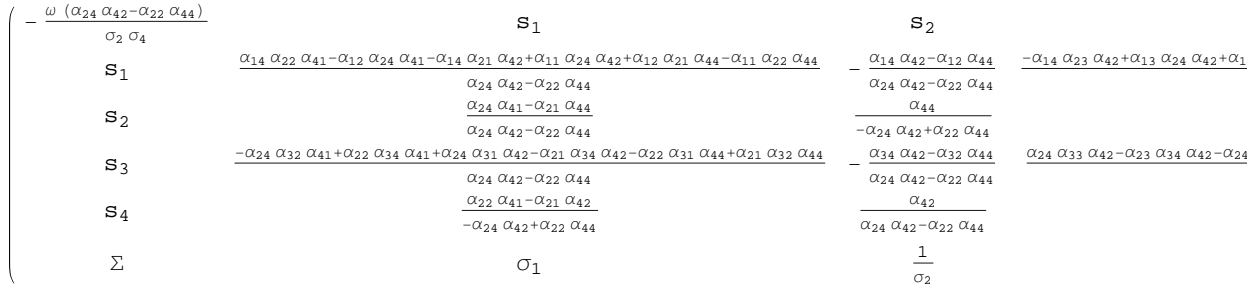

## Ov = Xp[o1, 1] Xp[o2, 2] Xp[o3, 3] Xp[o4, 4] //  $\Gamma$  // dm[o1, o2, o] // dm[o, o3, o] // **dm@o, o4, oD**

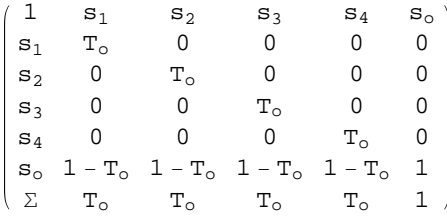

### $\texttt{t1 = 0v**} (\gamma 0 * \Gamma[\epsilon[0]))$ ,  $\texttt{t2 = (\gamma 0 * \Gamma[\epsilon[0]]) * * 0v}$ , ocond = Simplify $\texttt{t1 = t2]}$

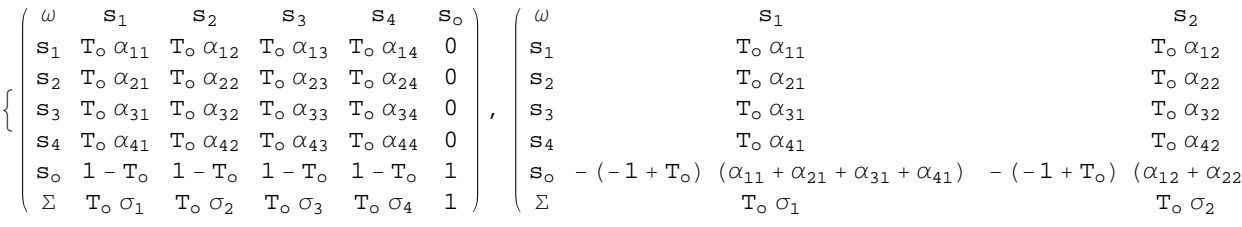

 $(-1 + T_0)$   $(-1 + \alpha_{11} + \alpha_{21} + \alpha_{31} + \alpha_{41}) = 0$  &&  $(-1 + T_0)$   $(-1 + \alpha_{12} + \alpha_{22} + \alpha_{32} + \alpha_{42}) = 0$  &&  $(-1 + T_0)$   $(-1 + \alpha_{13} + \alpha_{23} + \alpha_{33} + \alpha_{43}) = 0$  &&  $(-1 + T_0)$   $(-1 + \alpha_{14} + \alpha_{24} + \alpha_{34} + \alpha_{44}) = 0$ 

### ocond = FullSimplify [ocond /.  ${T_0 \rightarrow 0}$ ]

 $\alpha_{11} + \alpha_{21} + \alpha_{31} + \alpha_{41} = 1 \& x \& \alpha_{12} + \alpha_{22} + \alpha_{32} + \alpha_{42} = 1 \& x \& \alpha_{13} + \alpha_{23} + \alpha_{33} + \alpha_{43} = 1 \& x \& \alpha_{14} + \alpha_{24} + \alpha_{34} + \alpha_{44} = 1$ 

## $U = Xm[1, u1] Xm[2, u2] Xm[3, u3] Xm[4, u4] //  $\Gamma$  //  $\text{dm}[u1, u2, u] //  $\text{dm}[u, u3, u] //$$$  $dm[u, u4, u]$

 $1 \t s_1 s_2 s_3 s_4 s_u$  $\begin{array}{ccccccccc} s_1 & 1 & 0 & 0 & 0 & \frac{-1 + T_1}{T_1} \end{array}$  $\begin{matrix} s_2 & 0 & 1 & 0 & 0 & \frac{-1+T_2}{T_1\;T_2} \end{matrix}$  $\begin{matrix} s_3 & 0 & 0 & 1 & 0 & \frac{-1+T_3}{T_1\;T_2\;T_3} \end{matrix}$  $\begin{matrix} s_4 & 0 & 0 & 0 & 1 & \frac{-1+T_4}{T_1\;T_2\;T_3\;T_4} \end{matrix}$  $\mathbf{s}_u \quad 0 \quad 0 \quad 0 \quad 0 \quad \frac{1}{\mathrm{T}_1 \, \mathrm{T}_2 \, \mathrm{T}_3 \, \mathrm{T}_4}$  $\Sigma$  1 1 1 1  $\frac{1}{T_1 T_2 T_3 T_4}$ 

### $\texttt{t1 = U** (y0 * F[\epsilon[u]]), t2 = (y0 * F[\epsilon[u]]) **U, ucond = FullSimplify[t1 = t2])}$

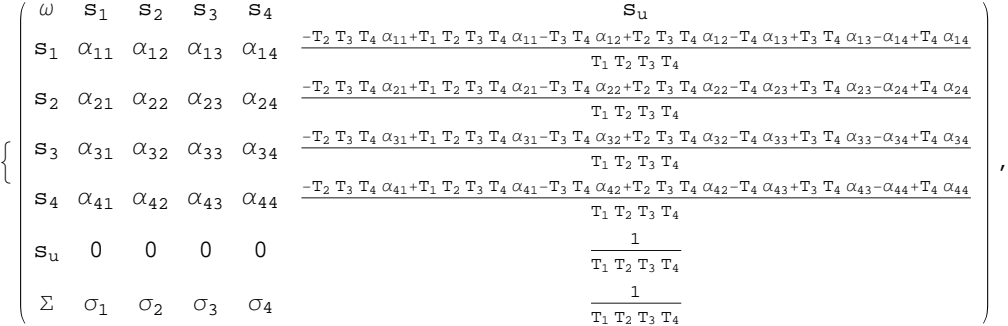

$$
\begin{pmatrix} \omega & s_1 & s_2 & s_3 & s_4 & s_u \\ s_1 & \alpha_{11} & \alpha_{12} & \alpha_{13} & \alpha_{14} & \frac{-1 + T_1}{T_1} \\ s_2 & \alpha_{21} & \alpha_{22} & \alpha_{23} & \alpha_{24} & \frac{-1 + T_2}{T_1\,T_2} \\ s_3 & \alpha_{31} & \alpha_{32} & \alpha_{33} & \alpha_{34} & \frac{-1 + T_3}{T_1\,T_2\,T_3} \\ s_4 & \alpha_{41} & \alpha_{42} & \alpha_{43} & \alpha_{44} & \frac{-1 + T_4}{T_1\,T_2\,T_3\,T_4} \\ s_u & 0 & 0 & 0 & 0 & \frac{1}{T_1\,T_2\,T_3\,T_4} \\ \Sigma & \sigma_1 & \sigma_2 & \sigma_3 & \sigma_4 & \frac{1}{T_1\,T_2\,T_3\,T_4} \end{pmatrix}.
$$

 $\frac{1}{T_1 T_2 T_3 T_4} (T_4 (T_3 ((-1 + T_1) T_2 (-1 + \alpha_{11}) + (-1 + T_2) \alpha_{12}) + (-1 + T_3) \alpha_{13}) + (-1 + T_4) \alpha_{14}) = 0 \& 0$  $\frac{1}{T_1 T_2 T_3 T_4} \left( T_4 \; \left( -\alpha_{23} + T_3 \; \left( 1 - \alpha_{22} + T_2 \; \left( -1 + \; \left( -1 + T_1 \right) \; \alpha_{21} + \alpha_{22} \right) \right. + \; \alpha_{23} \right) \; \right) \; + \; \left( -1 + T_4 \right) \; \alpha_{24} \right) \; = \; 0 \; \& \; \epsilon \;$  $\frac{1}{T_1 T_2 T_3 T_4} \left(-\alpha_{34} + T_4 \left(1-\alpha_{33} + T_3 \left(-1-\alpha_{32} + T_2 \left(\left(-1 + T_1\right) \alpha_{31} + \alpha_{32}\right) + \alpha_{33}\right) + \alpha_{34}\right)\right) = 0 \&\&$  $\frac{1}{T_1\ T_2\ T_3\ T_4}\left(1-\alpha_{44}+T_4\ \left(-1-\alpha_{43}+T_3\ \left(-\alpha_{42}+T_2\ \left(\ \left(-1+T_1\right)\ \alpha_{41}+\alpha_{42}\right)+\alpha_{43}\right)+\alpha_{44}\right)\ \right)\ =\ 0\Big\}$ 

## cert =  $\gamma$ 1 // dm[1, 2, 1] // dm[3, 4, 2]

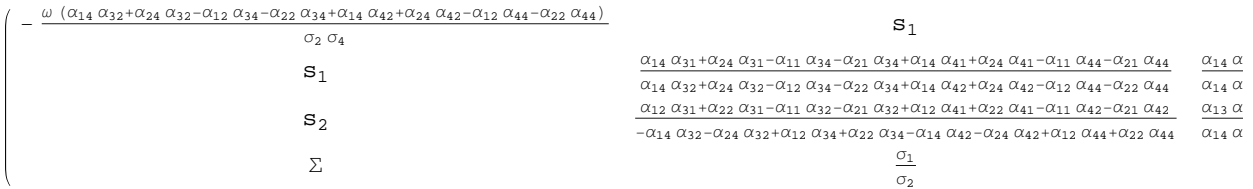

# eqns =  $(e[1] e[2]$  //  $\Gamma) = (cert / . \sigma \rightarrow 1)$  // Simplify

## alex =  $(\gamma 1$  // dm [4, 3, 3] // dm [3, 2, 2] // dm [2, 1, 1]) [[1]

 $-\frac{1}{\sigma_2 \; \sigma_4} \omega \; \left(\alpha_{23} \; \alpha_{41} - \alpha_{24} \; \alpha_{41} + \alpha_{33} \; \alpha_{41} - \alpha_{34} \; \alpha_{41} - \alpha_{23} \; \alpha_{42} + \alpha_{24} \; \alpha_{42} - \alpha_{33} \; \alpha_{42} + \right.$ 

 $\alpha_{34} \ \alpha_{42} - \alpha_{21} \ \alpha_{43} + \alpha_{22} \ \alpha_{43} - \alpha_{31} \ \alpha_{43} + \alpha_{32} \ \alpha_{43} + \alpha_{21} \ \alpha_{44} - \alpha_{22} \ \alpha_{44} + \alpha_{31} \ \alpha_{44} - \alpha_{32} \ \alpha_{44})$ 

#### FullSimplify[alex, eqns && ucond && ocond]

$$
\frac{\omega \; (- \; (\alpha_{23}-\alpha_{24}) \; \; (\alpha_{41}-\alpha_{42}) \; + \; (\alpha_{21}-\alpha_{22}) \; \; (\alpha_{43}-\alpha_{44}) \; )}{\sigma_2 \; \sigma_4}
$$

#### FullSimplify[cert[1]]

$$
\omega \ \left(-\ (\alpha_{14} + \alpha_{24}) \ (\alpha_{32} + \alpha_{42}) \ + \ (\alpha_{12} + \alpha_{22}) \ (\alpha_{34} + \alpha_{44}) \ \right)
$$

 $\sigma_2 \sigma_4$